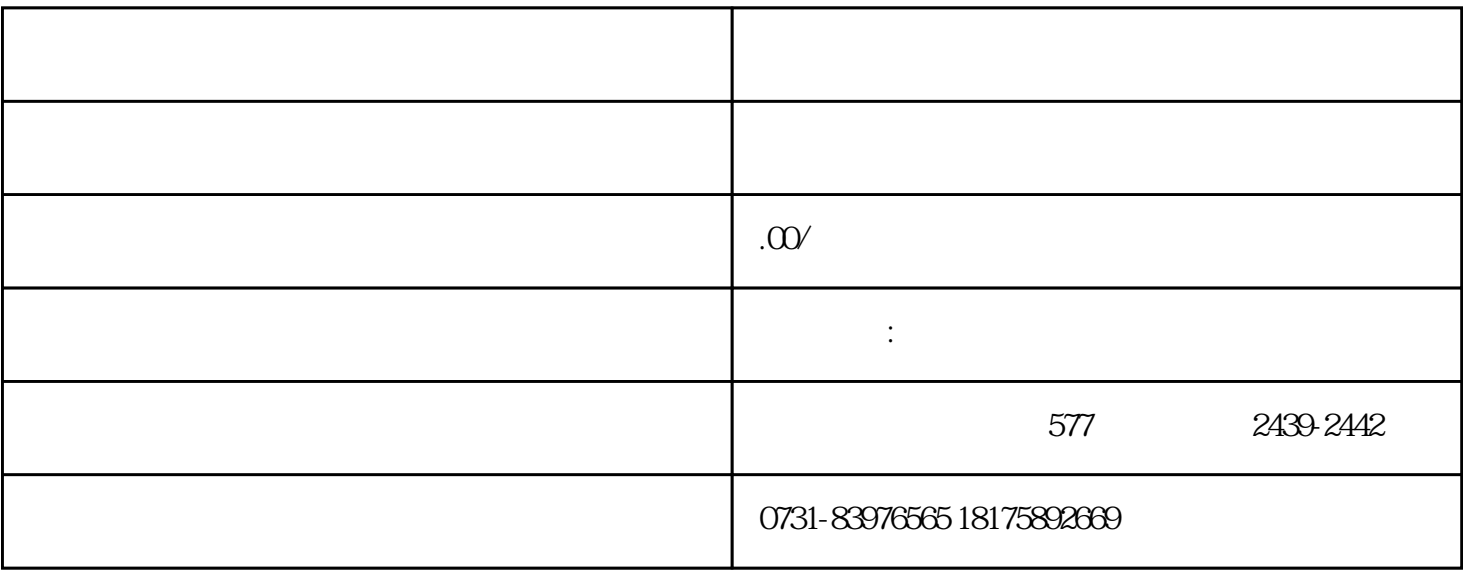

 $1$ 

 $\frac{3}{\sqrt{2}}$ 

 $4$ 

 $\Omega$ 

 $5$